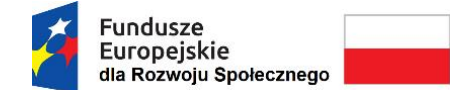

Rzeczpospolita Polska

Unia Europejska Europejski Fundusz Społeczny

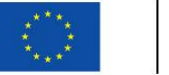

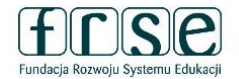

# **INSTRUKCJA WYPEŁNIENIA I ZŁOŻENIA ANKIETY BENEFICJENTA UMOWY**

Ankieta Beneficjenta umowy służy Fundacji Rozwoju Systemu Edukacji do przygotowania umowy finansowej na realizację projektu. W tym celu Beneficjent umowy proszony jest o procedowanie zgodnie z niniejszą instrukcją.

# **I.1. Rejestracja Beneficjenta umowy w Systemie dokumentów OnLine FRSE**

UWAGA: ten etap dotyczy Beneficjentów umowy, którzy nie są jeszcze zarejestrowani w Systemie dokumentów OnLine FRSE.

- Beneficjent umowy zobowiązany jest do zarejestrowania się w Systemie dokumentów OnLine FRSE dostępnym pod adresem [http://online.frse.org.pl/;](http://online.frse.org.pl/)
- po dokonaniu rejestracji należy aktywować utworzone konto;
- instrukcja dotycząca rejestracji w Systemie dokumentów OnLine FRSE jest dostępna pod adresem<http://online.frse.org.pl/pomoc/spis> .

# **I.2. Wypełnienie i złożenie Ankiety Beneficjenta umowy w Systemie dokumentów OnLine FRSE**

Aby wypełnić Ankietę Beneficjenta należy:

- 1. Zalogować się w Systemie dokumentów OnLine FRSE pod adresem [http://online.frse.org.pl/;](http://online.frse.org.pl/)
- 2. Wybrać zakładkę Fundusze Europejskie dla Rozwoju Społecznego klikając "Wybieram";
- 3. Przejść do zakładki "Wnioski";
- 4. Wybrać i wypełnić dokument "Ankieta Beneficjenta" klikając "Wypełnij";

5. Po wypełnieniu wszystkich obowiązkowych pól we wszystkich zakładkach kliknąć "Wyślij dokument";

6. Potwierdzić opcję wysyłania dokumentu klikając "Tak, wyślij dokument" – Ankieta Beneficjenta umowy zostanie złożona i przesłana online.

### **I.3. Ankieta Beneficjenta umowy składa się z następujących zakładek:**

- Dane identyfikacyjne **(należy podać cały numer projektu oraz wpisać Hasło weryfikacyjne)**
- Dane organizacji (zawiera dane Beneficjenta umowy oraz dane Organu Prowadzącego);
- Dane bankowe (\*w przypadku Beneficjentów będących Państwowymi Jednostkami Budżetowymi dane dot. rachunku bankowego nie obowiązują).

Rzeczpospolita Polska

Unia Europejska Europejski Fundusz Społeczny

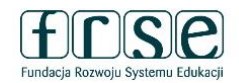

**I.4. Wyjaśnienia do poszczególnych pól:** 

Fundusze

Europejskie

dla Rozwoju Społecznego

- **INDYWIDUALNE HASŁO WERYFIKACYJNE BENEFICJENTA**  niezbędne do wypełnienia Ankiety, zostało przesłane w mailu dot. szczegółowych informacji nt. kontraktowania;
- **CZAS TRWANIA**  należy wybrać okres pomiędzy 6 a 18 miesięcy;
- **DATA ROZPOCZĘCIA PROJEKTU** działania projektowe mogą rozpocząć się najwcześniej 29 września 2023 r., a najpóźniej 31 grudnia 2023 r.;
- **TYP INSTYTUCJI**  należy wybrać odpowiednią odpowiedź z listy rozwijanej;
- pole **TYTUŁ**  w polu należy wskazać tytuł naukowy (np. prof.), stopnie naukowe (np. dr, dr hab.) lub tytuły zawodowe (magister, inżynier itd.) danych osób. Pole można pozostawić również puste;
- czerwone pola wpisowe są polami obowiązkowymi do wypełnienia;
- w celu prawidłowego zapisania numeru rachunku bankowego należy pełny, 26-cyfrowy, numer rachunku bankowego obowiązkowo poprzedzić literami **PL.** Prosimy o podanie rachunku prowadzonego w PLN, na który zostanie przekazane dofinansowanie. **W przypadku podania konta w EUR, FRSE będzie prosiła o ponowne wypełnienie Ankiety z wpisanym rachunkiem w PLN;**
- Ankietę Beneficjenta umowy należy wypełnić w języku polskim zgodnie z zasadami gramatyki i pisowni polskiej (np. prosimy o stosowanie polskich znaków pisowni, a także o niewypełnianie pól wielkimi literami);
- Ankietę Beneficjenta umowy należy wypełnić w nieprzekraczalnym terminie wskazanym w mailu informującym o wypełnieniu Ankiety.

### **I.5. Dotyczy podmiotów posiadających Organ Prowadzący**

- w przypadku Organu Prowadzącego prosimy o wpisywanie w polu "Organ Prowadzący" prawidłowej nazwy Organu, np. Powiat Skarżyski (nie Starostwo Powiatowe), Gmina Raków (nie Urząd Gminy), Miasto Siedlce (nie Urząd Miasta) itp., zgodnej z nazwą widniejącą na decyzji o nadaniu NIP Organowi Prowadzącemu;
- w rubryce "Prawny przedstawiciel Organu Prowadzącego" należy podać dane prawnej reprezentacji Organu Prowadzącego – osoby/osób, która podpisze umowę finansową – zgodnie z dokumentem potwierdzającym umocowanie osób reprezentujących Organ Prowadzący;

Fundusze Europejskie dla Rozwoju Społecznego

Rzeczpospolita Polska

Unia Europejska Europejski Fundusz Społeczny

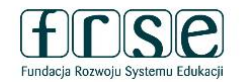

- w przypadku, gdy dyrektor szkoły nie posiada pełnomocnictwa do podpisania umowy finansowej udzielonego przez Organ Prowadzący – wówczas prawnym przedstawicielem Beneficjenta jest prawny przedstawiciel Organu Prowadzącego (oznacza to, iż zarówno w rubryce "Prawny przedstawiciel Beneficjenta", jak i w rubryce "Prawny przedstawiciel Organu Prowadzącego" będą dane tej samej osoby/osób – prawnej reprezentacji Organu Prowadzącego);
- w przypadku, gdy dyrektor szkoły posiada pełnomocnictwo do podpisania umowy finansowej udzielone przez Organ Prowadzący – wówczas prawnym przedstawicielem zarówno Beneficjenta, jak i Organu Prowadzącego jest dyrektor szkoły (oznacza to, iż zarówno w rubryce "Prawny przedstawiciel Beneficjenta", jak i w rubryce "Prawny przedstawiciel Organu Prowadzącego" będą dane tej samej osoby – dyrektora szkoły);
- w zakładce "Dane bankowe", w przypadku instytucji posiadających Organ Prowadzący należy **wpisać numer rachunku bankowego Organu Prowadzącego**. W przypadku Beneficjentów będących Państwowymi Jednostkami Budżetowymi dane dot. rachunku bankowego nie obowiązują.

**Prosimy o dokładne sprawdzenie, czy wpisane do Ankiety dane są poprawne**.

**Fundacja Rozwoju Systemu Edukacji nie ma możliwości skorygowania błędnie wpisanych danych i nie ponosi odpowiedzialności za skutki błędów.** 

**Ponowne wypełnienie i złożenie poprawionej Ankiety, może skutkować opóźnieniem w wystawieniu i podpisaniu umowy finansowej, a tym samym opóźnieniem w przekazaniu pierwszej raty dofinansowania.**

**Beneficjent umowy ponosi wyłączną i pełną odpowiedzialność za poprawność danych w Ankiecie (m.in. konsekwencje błędnie wprowadzonego rachunku bankowego).**